## **UNIX ASSIGNMENT –1 TYBCA Sem V**

## **Date 18-08-2021 Submission Date 6/09/2021**

- 1. Explain the difference between the following thru example ln & paste tee  $& 1$  (pipeline)
- 2. What is the difference between the following commands

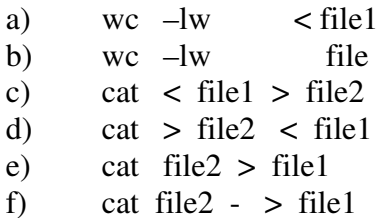

3. What is the effect of the following commands?

Where should these commands to be stored?

- set nu set showmode set ai set eb
- set ic

4. a)How will you perform the following deletions in vi?

- i) Character at cursor
- ii) One word from current cursor position
- iii) Current line
- iv) Next 4 lines
- v) Line to the left of the cursor
- vi) Line to the left of the cursor
- vii) Line to the right of the cursor

b) What is the difference between the following vi commands

- $i)$  :w
- ii)  $:q!$
- iii) :wq
- iv) :zz
- $V)$  :  $X$

5. which commands in vi would you use to perform the following operations?

- Block copy
- Block move
- Block delete

6. Construct pipelines to carry out the following jobs for the following options

- i) List all files whose names begins with 'a' and also store them in a file called file1.
- ii) Output of who should be stored and displayed on the screen along with the total number of users. The same output except the number of users should also be stored in a file called file1
- iii) Merge the contents of the files a.txt , b.txt and c.txt, sort them and display the sorted output on the screen page by page.
- iv) Display only the owner of all the files which are existing in the current directory.

7. What will be the output of following command ?

```
a = *echo $a 
echo "$a"
```
8 How does the following command works

 $(ls-l; who) > lsfile$ 

9. How will you copy a file bca1.txt which is present in current directory to directory exam in parent directory

10.

What is the output of following statment

(1) Set who am i echo \$.\* (2) Set "who am i" echo \$\* (3) Set 'who am i ' echo \$\*.

11What is the difference between commands

(a) cat  $\langle$  file1  $\rangle$  file2

- (b)  $cat > file2 < file1$
- 12. what does chmod 615 bca.txt command does

12what command ls –A do

13. Make a shell script which copies the content of file1 to file2

14. write a shell script which give you current date and time.

15. create a file called which contains sample data as E0001 rajesh semp 78 E0002 Usha semr 96

 The above file contains rollno,subjname,name create above files having atleast 10 records

Answer the following

(i) Display the contents of the file sorted according to marks in descending order

(ii) Display the names of students in alphabetical order ignoring the case

(iii) display the student who have scored marks between 50 and 80

(iv) display the list of students and thier roll no

(v) sor the field according to field 3 and dump into file x.txt

16 create an file emp and answer the question e0001:manish:mktg:5000

e0002 :Brijesh:acct:7000

ABove files have empno,name,dept,salary Add 10 records for above file

- (i) sort the file on employee department and display the name of the employee and department
- (ii) List the employees who earn between 4000 and 8000
- (iii) sort the file on employee name in reverse order and extract their empno and name (iv)list the duplicate records and dump into a file bb1.txt
	- (ii) sort the files on employee no and display basic and names of non duplicate lines

17 Display the permissions of the group for the files whose names begin with "a" 18 List the names of the files according to their last access time along with creation date and time

19 what is the command to be given if we want to display the entire text of file into upper case

20 Find the output of the following commands

- (a) expr  $10 \% -4$
- (b) expr xyz123q : '.\*'
- (c) echo "Files:" 'ls' # ls is enclosed within back quotes
- (d) ls[?0-9]?[a-z]\*
- (e) ls -l  $|$  grep '^d'  $|$ wc l
- (f) expr "abcdefg" : '.\*(..\)'
- (g) echo  $\{(x\}x \in A$ ssume that x is having value 12
- 21 Write a command to perform following task
	- (1) To delete all files whose  $1<sup>st</sup>$  character is digit
	- (2) To display content of the file available in variable X
	- (3) To delete a file name as  $x^*y$
	- (4) To delete 3 consecutive lines from the current line of a file open in vi editor
	- (5) To display only those line whose line shave only capital alphabets
	- (6) To copy file x1 into x2 do not make use of cp command
		- (7) To display number of lines in file do not use wc command
		- (8) To display lines that start and end with a STRING OS
		- (9) To send a message to terminal tty1 using echo command
		- (10) To display all files in the parent directory from wroking directory
- 22 Write a command to list all files in current directory whose second character is digit
- 23 Write Unix command to obtain the count of user logged into system
- 24 How would you identity whether a given file is an executable file or not without executing it.
- 25 How will you copy a file "aaa.c" present in current directory to directory "ddd" present in parent directory
- 26 create a file and then all permission to the owner and remove all permission from other.
- 27 How will you forcibly remove a file to which you don't have write persmiison
- 28 What will be the output of following statements

```
 set shadow of ignorance : 
 echo "$*" 
 echo "$@"
```
- 29 what is the difference between the commands ? wc  $-1 <$  file1
	- wc -l file1
- 30 what will be the output of the following statements Set only God is in position to look down upon someone echo \$10 \$11 \$\*
- 31 Search all lines in file which end with a semicolon
- 32 Select lines 3 through 13 of a file
- 33 write a command to count no of blank lines in a file
- 34 What is the output of the following Unix commands

\n- (1) 
$$
n =
$$
"ask me"
\n- echo \$n
\n- echo "\$n"
\n- echo '\$n'
\n- (2)  $a = b$
\n

$$
b = c \quad d = c
$$
  
echo \$\$b

echo \$\$\$d

- 35 What will be the output of the following
	- (1)  $z = \text{'expr} 2\%$  7' echo \$z
	- (2)  $z = \text{expr } 5\% 2'$ echo \$z